AutoCAD For PC (Final 2022)

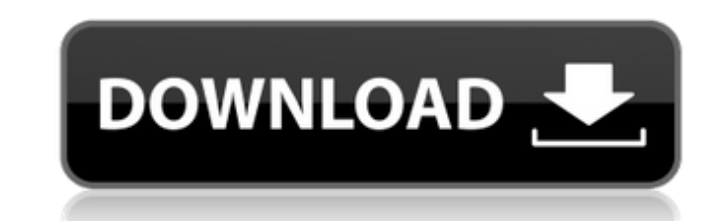

 $1/4$ 

# **AutoCAD Crack+ Product Key Full For PC**

AutoCAD drawings may be in one of three standard formats: DWG, DWF, or PDF. It is also possible to create drawings and/or drawings in PDF using "PDF Objects," which are often used in the styling and advertising of websites drawings are compatible with Autodesk Architectural Desktop, and the Apple iPad. PDF = AutoCAD drawings are compatible with Autodesk Architectural Desktop, The graphics program Acrobat Pro can open them. They can be printe AutoCAD LT 2015, AutoCAD LT 2013, AutoCAD LT 2012, AutoCAD LT 2011, AutoCAD LT 2010, AutoCAD LT 2010, AutoCAD LT 2009, AutoCAD LT 2007, AutoCAD LT 2005, AutoCAD LT 2005, AutoCAD LT 2003, AutoCAD LT 2002, AutoCAD LT 2001, A AutoCAD LT 1994, AutoCAD LT 1993, AutoCAD LT 1992, AutoCAD LT 1992, AutoCAD LT 1991, AutoCAD LT 1990, AutoCAD LT 1989, AutoCAD LT 1988, AutoCAD LT 1985, AutoCAD LT 1988, AutoCAD LT 1984, AutoCAD LT 1982, AutoCAD LT 1981, A AutoCAD LT 1974, AutoCAD LT 1973, AutoCAD LT 1972, AutoCAD LT 1971, AutoCAD LT 1970, AutoCAD LT 1969, AutoCAD LT 1968, AutoCAD LT 1967, AutoCAD LT 1966, AutoCAD LT 1965, AutoCAD LT 1964, AutoC

### **AutoCAD Crack + Full Version Download For Windows**

For AutoCAD Cracked Accounts Enterprise 2011 users, including the non-Pro version, scripting can be performed through the Central script feature, which provides access to all AutoCAD programs through the use of Python. The be called from multiple programming languages. It has been ported to numerous other programming languages including: C++, Pascal, C#, Ada, Python, Ruby and PHP. AutoCAD can be used as a front-end to a graphics file format polygon meshes. The drawing program is part of AutoDesk's eLearning suite for AutoCAD, which consists of AutoCAD-specific tutorials, video tutorials, the Teacher Resource Center, a training system built around AutoCAD docu Group released Autodesk eFormation (formerly known as eSheet), a HTML5-based online drawing interface. It uses web sockets and built-in WebGL to provide drawing functionality to a web browser without requiring a plug-in. O AutoCAD LT. AutoCAD LT does not support 64-bit operating systems and is available for Windows, macOS, and Linux. It is not freely available to the general public. AutoCAD LT is also available for Macintosh OS X. Autodesk a While not originally designed for architectural drafting, AutoCAD has come to be the industry standard for computer-aided design (CAD) in the architectural field, partially due to its popularity among architectural firms.

## **AutoCAD Crack + With License Code**

Go to menu Tools -> Options -> Installer. Go to Edit -> Options -> Settings. In the Settings window select Autocad. A file name box should appear. Enter the name of the autocad file and press OK. You will see a box that sa window and go to the Autocad folder on your desktop. Type RunAs and press Enter. In the Autocad window press OK. The autocad window press OK. The autocad program will now be running as the user you made in step 7. Press Ye next. Step 10: Use your 3D model Choose Model -> Open In the Model window select Open and then Browse Browse to the directory where you saved your Autocad model and click OK. If you don't see the file automatically go to F tips on using the Autocad itself to create a 3D model. If you have chosen Edit -> Project Properties -> Support it will create a work plane for you and you can then draw it in the view you want. The work plane will be fixe plans. Step 2: Start drawing the model Select Tools -> Options -> View and then select Model. In the Model window press OK. You should see the Drawing window open in front of you. If you need to have a toolbar be drawn to

### **What's New in the AutoCAD?**

Drawing Markup: Mark up your projects as you work with the drawing tools and help you get to your final drawing quickly. Add comments, shapes, labels, and other annotative elements to existing drawings. These additions are Support: Add annotative components to drawings quickly and accurately with a drag-and-drop feature. Create annotative components that fit your designs, and change them with just a click. Change the default annotation color drawing affects annotations and other markup in your drawings. You can tell annotative components that you've already applied a change, and how it has affected them. Ribbon: A new ribbon in AutoCAD 2023. In the AutoCAD 202 displays the available tools and actions relevant to the object, just like with a menu. In the AutoCAD 2023 ribbon, the ribbon is aligned with your design. For example, when you draw a line, the ribbon displays the line to Sketchboard: Create, edit, and draw on a 2D sketchboard, or a freeform geometric shape that follows your drawing or your viewport, and share your design. Sketchboard annotative elements from the sketchboard annotative comp of them, or you can enter a custom shape. You can also drag the selected annotative element to the sketchboard. Drafting Support: Improve the drawing experience

 $3/4$ 

# **System Requirements:**

Table of Contents Introduction Download Development New features Enemy placement New Units New Units New Sound Gameplay Bugfixes New Localization Special Thanks 3.1.0 released on 2/24/18 Wish List Map1: Ruins of The Labyri

Related links:

<https://riberadelxuquer.com/wp-content/uploads/2022/07/garors.pdf> <http://adomemorial.com/2022/07/24/autocad-2019-23-0-activation-key-download-latest-2022/> <https://used-gensets.com/advert/autocad-crack-patch-with-serial-key-3264bit-april-2022/> <https://tbone.fi/wp-content/uploads/2022/07/AutoCAD-105.pdf> <https://awamagazine.info/advert/autocad-24-0-crack-5/> [https://www.ultimostore.com/wp-content/uploads/2022/07/AutoCAD\\_\\_License\\_Code\\_\\_Keygen\\_WinMac.pdf](https://www.ultimostore.com/wp-content/uploads/2022/07/AutoCAD__License_Code__Keygen_WinMac.pdf) <https://marido-caffe.ro/2022/07/24/autocad-2023-24-2-crack/> <https://www.puremeditation.org/2022/07/24/autocad-crack-with-license-key-pc-windows-2022-latest/> <https://maisonchaudiere.com/advert/autocad-21-0-license-code-keygen-download-for-pc-updated-2022/> <https://autorek.no/wp-content/uploads/2022/07/gavrdav.pdf> <https://louistomlinsonfrance.com/wp-content/uploads/2022/07/AutoCAD-56.pdf> <https://efekt-metal.pl/witaj-swiecie/> <https://aapanobadi.com/2022/07/24/autocad-crack-free-download-13/> <https://www.touchegraphik.com/wp-content/uploads/2022/07/AutoCAD-79.pdf> <https://expressionpersonelle.com/autocad-download-pc-windows/> [https://onlinemystore.co/wp-content/uploads/2022/07/AutoCAD\\_\\_Crack\\_With\\_Key\\_For\\_Windows.pdf](https://onlinemystore.co/wp-content/uploads/2022/07/AutoCAD__Crack_With_Key_For_Windows.pdf) <https://fraenkische-rezepte.com/wp-content/uploads/2022/07/tamxeva.pdf> <https://cine-africain.com/wp-content/uploads/2022/07/nafuphil.pdf> <http://shaeasyaccounting.com/autocad-crack-free-6/> <https://portalnix.com/autocad-22-0-free-download/>

 $4/4$